## **Балансовые экономико-математические модели и их моделирование на Excel и MathCad**

**Цель работы** – приобретение навыков построения балансовых экономико-математических моделей и решения их в Microsoft Excel и **Mathcad** 

### **Порядок выполнения работы**

Представлен межотраслевой баланс отчетного периода: конечная продукция отраслей (*Y*) и межотраслевые потоки (*X*). Определить

- 1. Недостающие данные в таблице.
- 2. Определить коэффициенты прямых материальных затрат (*aij*).
- 3. Составить плановый межотраслевой баланс, исходя из предположения, что конечный продукт в первой и во второй отраслях возрастет по сравнению с отчетным периодом на 5%, а в третьей отрасли на 2%. (Коэффициенты прямых материальных затрат те же, что и в отчетном периоде).

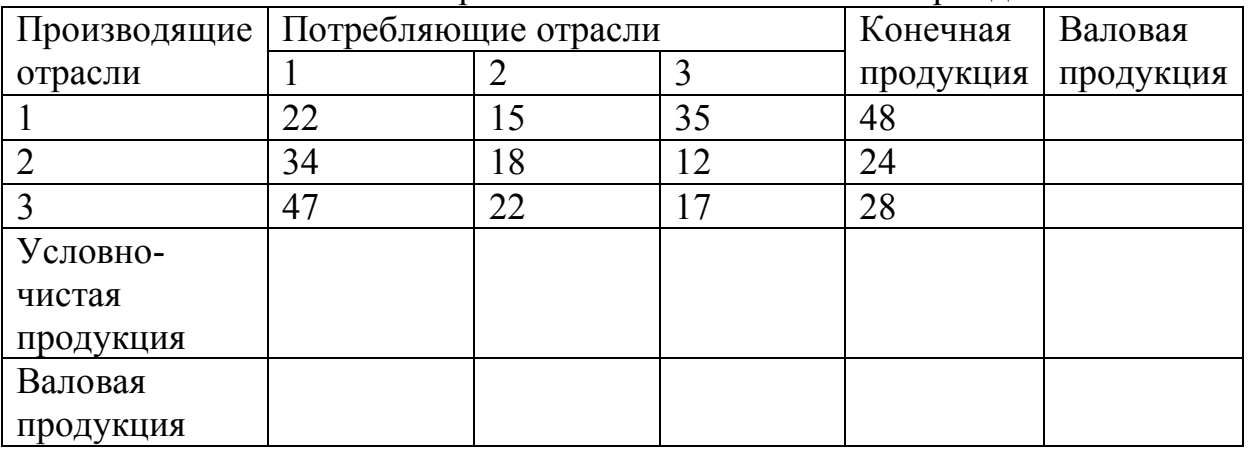

Межотраслевой баланс отчетного периода

#### **Решение задачи в Microsoft Excel.**

На листе электронной таблицы Excel подготовить таблицу с исходными данными (рисунок 1).

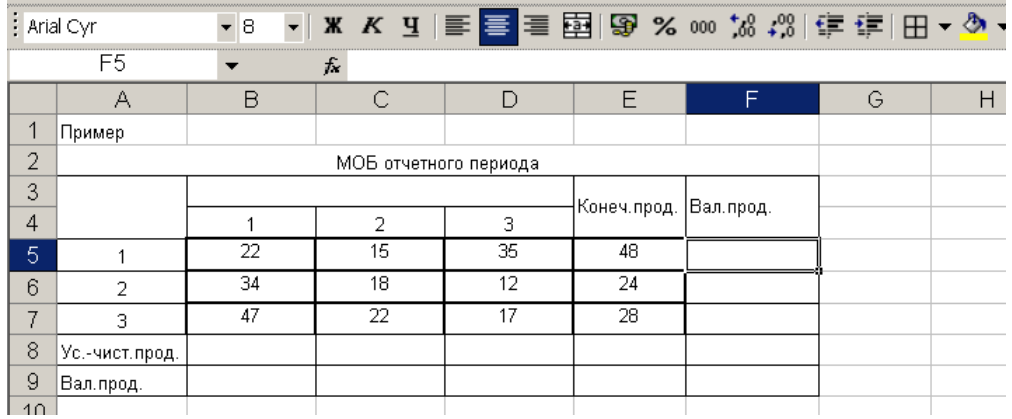

Рис. 1 Таблица с исходными данными

1. Валовая продукция для каждой отрасли рассчитывается как сумма межотраслевого потока отрасли и конечной продукции. Валовая продукция по строкам и соответствующим столбцам совпадает. Условно-чистая продукция каждой отрасли – это разница между валовой продукцией отрасли и суммой межотраслевых потоков отрасли. Чтобы рассчитать сумму каких - либо величин используется встроенная функция СУММ.

Расчет валовой продукции и условно-чистой продукции по каждой отрасли в Excel приведен на рис. 2.

| : Arial Cyr           | $\mathbf{F}$ 8     |                |        |                                   |                                                                        |  |  |  |
|-----------------------|--------------------|----------------|--------|-----------------------------------|------------------------------------------------------------------------|--|--|--|
| D9.                   | $f_{\mathbf{x}}$   | $=$ F7         |        |                                   |                                                                        |  |  |  |
| А                     | B                  | C              | D      | Ε                                 | F                                                                      |  |  |  |
| Пример                |                    |                |        |                                   |                                                                        |  |  |  |
| МОБ отчетного периода |                    |                |        |                                   |                                                                        |  |  |  |
|                       |                    |                |        | Вал.прод.                         |                                                                        |  |  |  |
|                       |                    | $\overline{2}$ | 3      |                                   |                                                                        |  |  |  |
|                       | 22                 | 15             | 35     | 48                                | $=$ CYMM(B5:E5)                                                        |  |  |  |
| 2                     | 34                 | 18             | 12     | 24                                | $=$ CYMM(B6:E6)                                                        |  |  |  |
| 3                     | 47                 | 22             | 17     | 28                                | $=$ CYMM(B7:E7)                                                        |  |  |  |
| Ус.-чист.прод.        | =B9-CYMM(B5:B7)    |                |        | =CYMM(E5:E7)                      |                                                                        |  |  |  |
| Вал.прод.             | $=$ F <sub>5</sub> | $=$ F6         | $=$ F7 |                                   | $=$ CYMM(F5:F7)                                                        |  |  |  |
|                       |                    |                |        |                                   |                                                                        |  |  |  |
|                       |                    |                |        |                                   |                                                                        |  |  |  |
|                       |                    |                |        |                                   |                                                                        |  |  |  |
|                       |                    |                |        |                                   |                                                                        |  |  |  |
|                       |                    |                |        | =C9-CYMM(C5:C7)   =D9-CYMM(D5:D7) | ▼   Ж K Ч   ≣   ≣   国   国   国 % ‱ 1% 4%   信 信   田 ▼ ◇ ▼<br>Конеч.прод. |  |  |  |

Рис. 2 Расчет валовой продукции и условно-чистой продукции по каждой отрасли

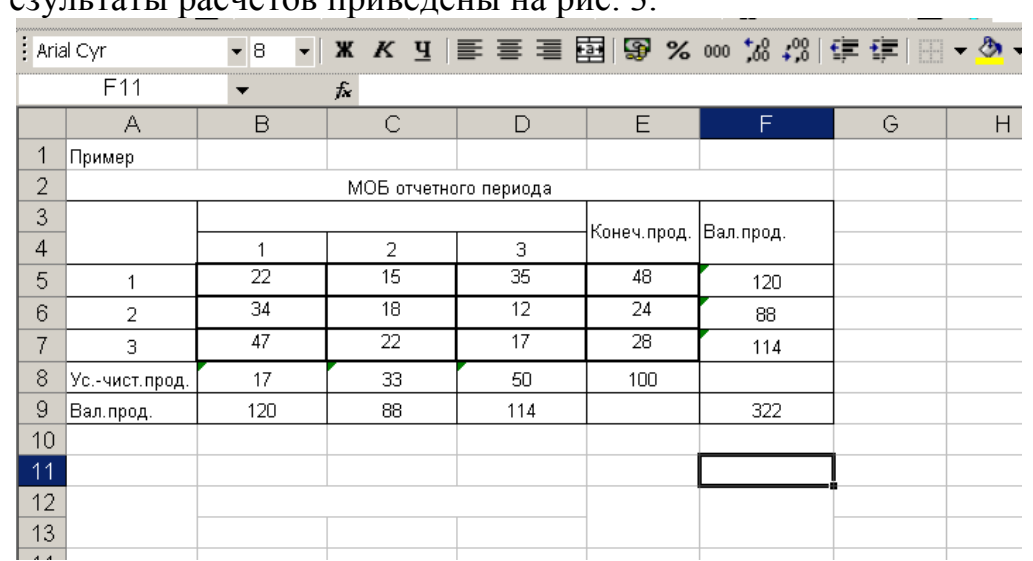

Результаты расчетов приведены на рис. 3.

Рис.3 Результаты расчетов недостающих данных в таблице

2. Коэффициенты прямых материальных затрат *aij* рассчитываются по формуле

$$
a_{ij}=x_{ij}/x_j,
$$

где *xij* – межотраслевые потоки;

*x<sup>j</sup>* – валовая продукция *j*-ой отрасли.

Расчет матрицы коэффициентов прямых материальных затрат *А* в Excel приведен на рис. 4. Результаты расчетов приведены на рис. 5.

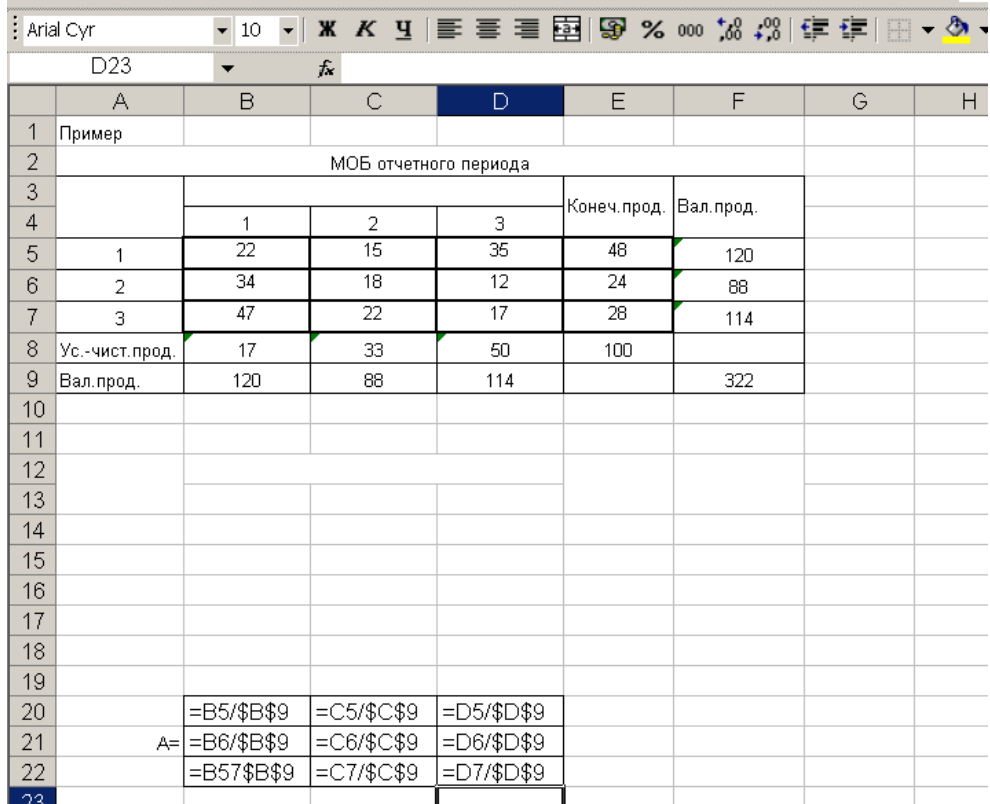

# Рис. 4 Расчет матрицы коэффициентов прямых материальных затрат

|                | : Arial Cyr     | $\bullet$ 8          | ▼ ※ K y E W H 图 图 % 800 % # 第 图 ▼ ◇ · |                 |             |           |   |   |
|----------------|-----------------|----------------------|---------------------------------------|-----------------|-------------|-----------|---|---|
|                | D <sub>24</sub> | $\blacktriangledown$ | $f_{\rm x}$                           |                 |             |           |   |   |
|                | $\forall$       | B                    | C                                     | D               | E           | F         | G | H |
| 1              | Пример          |                      |                                       |                 |             |           |   |   |
| $\overline{c}$ |                 |                      | МОБ отчетного периода                 |                 |             |           |   |   |
| 3              |                 |                      |                                       |                 | Конеч.прод. | Вал.прод. |   |   |
| $\overline{4}$ |                 | 1                    | $\overline{c}$                        | 3               |             |           |   |   |
| 5              | $\overline{1}$  | 22                   | 15                                    | 35              | 48          | 120       |   |   |
| 6              | $\overline{2}$  | 34                   | 18                                    | 12              | 24          | 88        |   |   |
| 7              | 3               | 47                   | 22                                    | 17 <sup>°</sup> | 28          | 114       |   |   |
| 8              | Ус.-чист.прод.  | 17                   | 33                                    | 50              | 100         |           |   |   |
| 9              | Вал.прод.       | 120                  | 88                                    | 114             |             | 322       |   |   |
| 10             |                 |                      |                                       |                 |             |           |   |   |
| 11             |                 |                      |                                       |                 |             |           |   |   |
| 12             |                 |                      |                                       |                 |             |           |   |   |
| 13             |                 |                      |                                       |                 |             |           |   |   |
| 14             |                 |                      |                                       |                 |             |           |   |   |
| 15             |                 |                      |                                       |                 |             |           |   |   |
| 16             |                 |                      |                                       |                 |             |           |   |   |
| 17             |                 |                      |                                       |                 |             |           |   |   |
| 18             |                 |                      |                                       |                 |             |           |   |   |
| 19             |                 |                      |                                       |                 |             |           |   |   |
| 20             |                 | 0,1833333            | 0,1704545                             | 0,3070175       |             |           |   |   |
| 21             | $A =$           | 0,2833333            | 0,2045455                             | 0,1052632       |             |           |   |   |
| 22             |                 | 0,3916667            | 0,25                                  | 0,1491228       |             |           |   |   |
| 22             |                 |                      |                                       |                 |             |           |   |   |

Рис. 5 Матрица коэффициентов прямых материальных затрат

3. Расчет межотраслевого баланса планового периода начнем с расчета конечной продукции, в первой и второй отраслях она увеличилась на 5%, а в третьей на 2% (рис. 6). Результаты расчетов представлены на рис. 7.

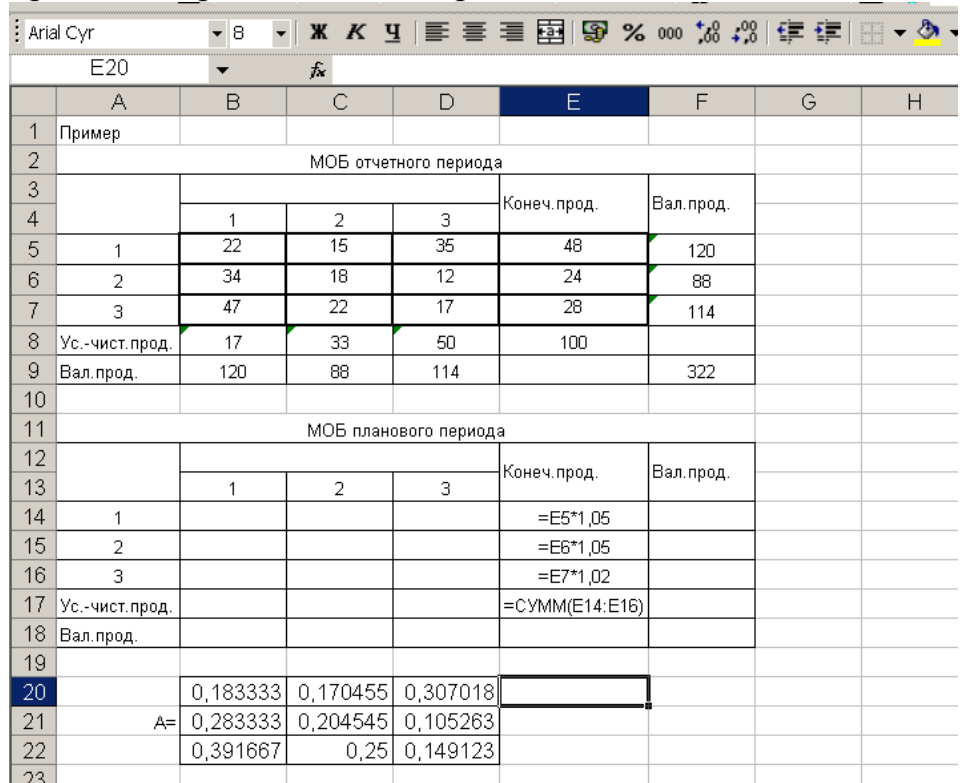

Рис. 6 Расчет конечной продукции отраслей в плановом периоде

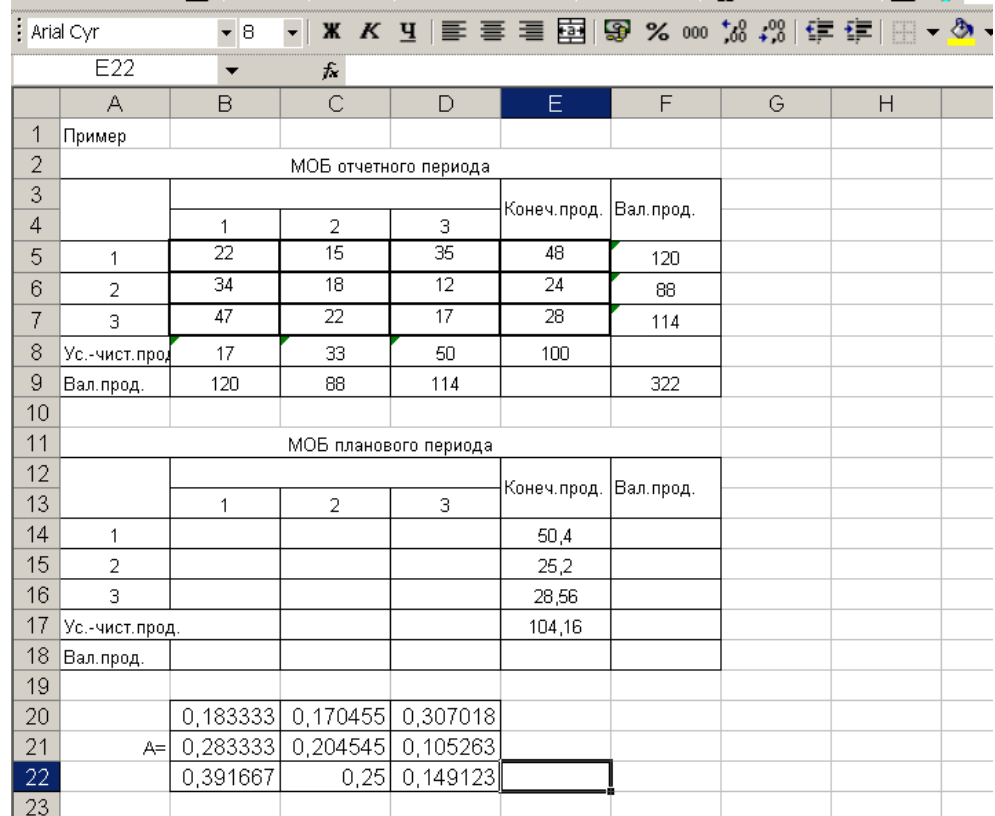

Рис. 7 Конечная продукция отраслей в плановом периоде

Далее рассчитываем вектор валовой продукции отраслей в плановом периоде по формуле

$$
X = (E - A)^{-1} Y = SY.
$$

Сначала рассчитаем матрицу (*Е*-*А*). Расчет приведен на рис. 8, а результаты расчета на рис. 9.

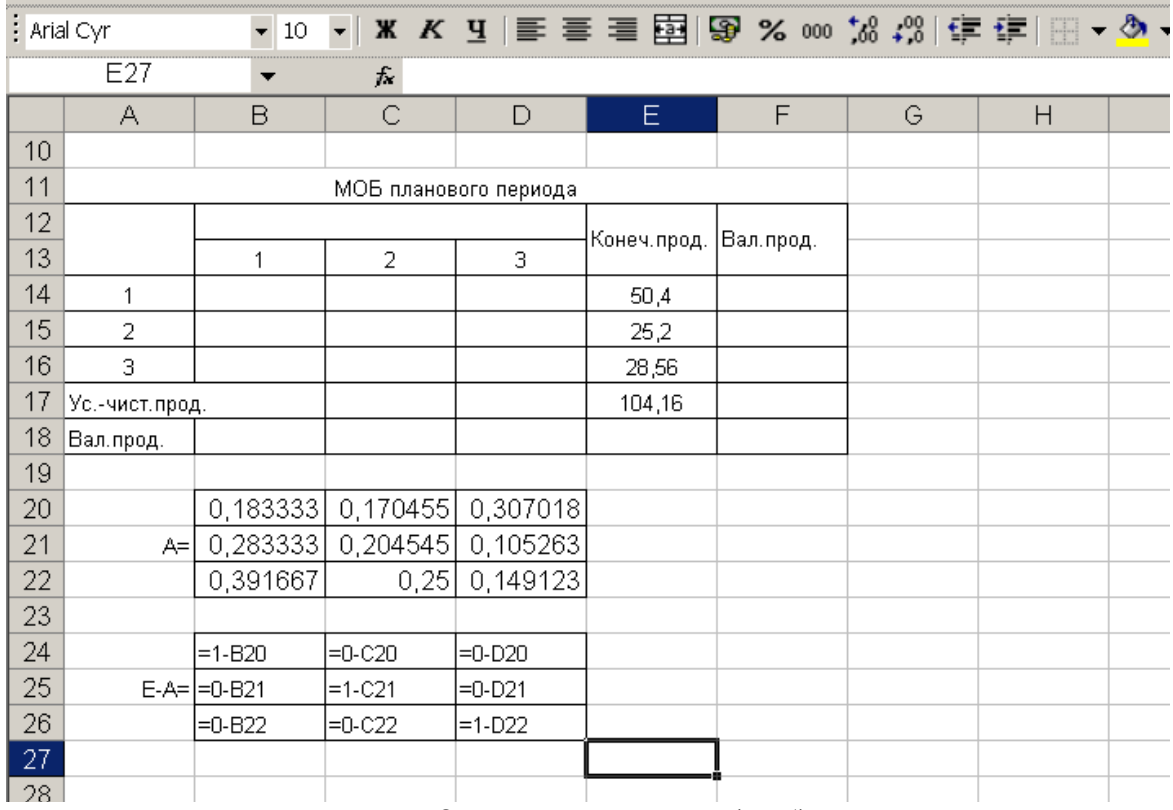

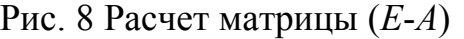

|    | : Arial Cyr    | 10                                |                                          |               |             |            |   |              |
|----|----------------|-----------------------------------|------------------------------------------|---------------|-------------|------------|---|--------------|
|    | E27            | ▼                                 | $f_{\mathbf{x}}$                         |               |             |            |   |              |
|    | А              | B                                 | C                                        | D             | E.          | F          | G | $\mathsf{H}$ |
| 10 |                |                                   |                                          |               |             |            |   |              |
| 11 |                |                                   | МОБ планового периода                    |               |             |            |   |              |
| 12 |                |                                   |                                          |               | Конеч.прод. | Вал. прод. |   |              |
| 13 |                | 1                                 | $\overline{2}$                           | 3             |             |            |   |              |
| 14 | 1              |                                   |                                          |               | 50,4        |            |   |              |
| 15 | 2              |                                   |                                          |               | 25,2        |            |   |              |
| 16 | 3              |                                   |                                          |               | 28,56       |            |   |              |
| 17 | Ус.-чист.прод. |                                   |                                          |               | 104,16      |            |   |              |
| 18 | Вал.прод.      |                                   |                                          |               |             |            |   |              |
| 19 |                |                                   |                                          |               |             |            |   |              |
| 20 |                | 0,1833333                         | 0,1704545                                | 0,3070175     |             |            |   |              |
| 21 | $A=$           | 0,2833333                         | 0,2045455                                | 0,1052632     |             |            |   |              |
| 22 |                | 0,3916667                         | 0,25                                     | 0,1491228     |             |            |   |              |
| 23 |                |                                   |                                          |               |             |            |   |              |
| 24 |                | 0,8166666667                      | -0,1704545455 -0,3070175439              |               |             |            |   |              |
| 25 |                | E-A= -0,2833333333 [0,7954545455] |                                          | -0,1052631579 |             |            |   |              |
| 26 |                |                                   | -0,3916666667 -0,2500000000 0,8508771930 |               |             |            |   |              |
| 27 |                |                                   |                                          |               |             |            |   |              |
| 28 |                |                                   |                                          |               |             |            |   |              |

Рис. 9 Матрица (*Е*-*А*)

Расчет матрицы *В* – обратной к матрице (*Е*-*А*) проводим с помощью встроенной функции **МОБР**. Ячейку В28 делаем активной, и в нее вставляем функцию МОБР (рис. 10), результатом расчета является одна заполненная ячейка В28 (рис. 11), далее необходимо скопировать данную формулу во все ячейки массива, для этого выделяем диапазон ячеек В28:D30, начиная с ячейки В28, затем нажимаем клавишу F2, после этого комбинацию клавиш Ctrl+Shift+Enter. Результатом данных действий будет заполнение выделенного диапазона ячеек числовыми данными (матрица В) (рис. 12).

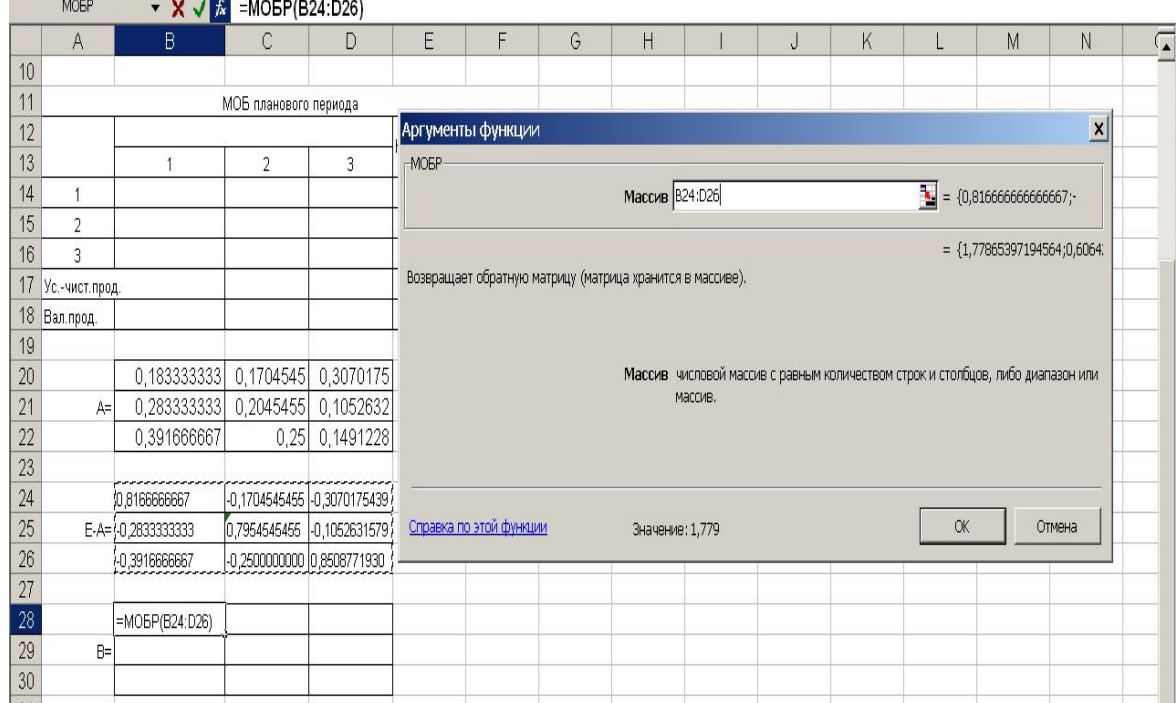

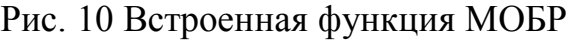

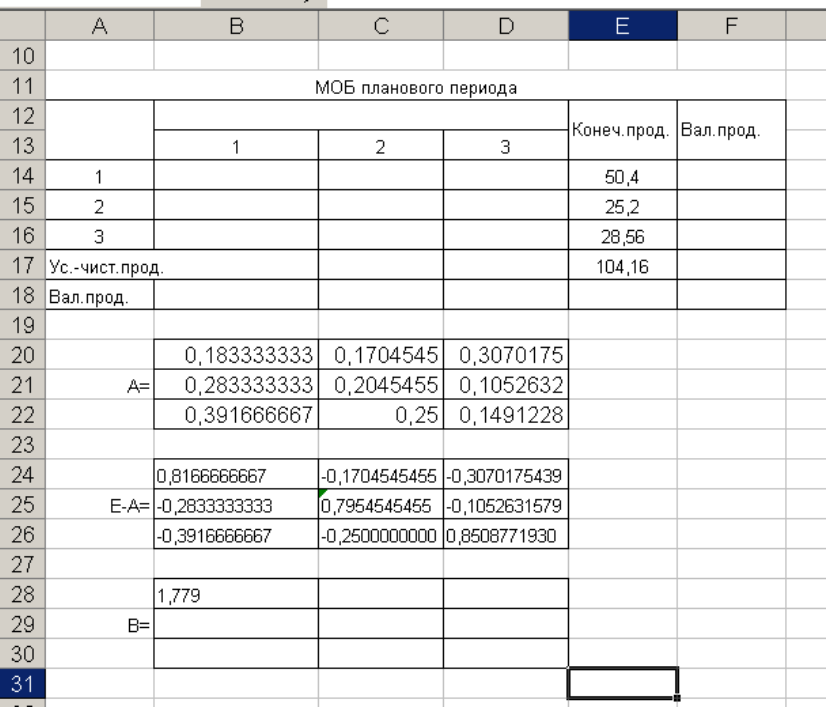

Рис. 11 Результат расчета по функции МОБР

|               | А              | B                   | C               | D             | Ε           | F          | G | Η |
|---------------|----------------|---------------------|-----------------|---------------|-------------|------------|---|---|
| 10            |                |                     |                 |               |             |            |   |   |
| 11            |                |                     |                 |               |             |            |   |   |
| 12            |                |                     |                 |               | Конеч.прод. | Вал. прод. |   |   |
| 13            |                | 1                   | $\overline{2}$  | 3             |             |            |   |   |
| 14            | 1              |                     |                 |               | 50,4        |            |   |   |
| 15            | $\bar{2}$      |                     |                 |               | 25,2        |            |   |   |
| 16            | 3              |                     |                 |               | 28,56       |            |   |   |
| 17            | Ус.-чист.прод. |                     |                 |               | 104,16      |            |   |   |
| 18            | Вал. прод.     |                     |                 |               |             |            |   |   |
| 19            |                |                     |                 |               |             |            |   |   |
| 20            |                | 0,183333333         | 0,1704545       | 0.3070175     |             |            |   |   |
| 21            | $A =$          | 0,283333333         | 0,2045455       | 0,1052632     |             |            |   |   |
| 22            |                | 0,391666667         | 0,25            | 0.1491228     |             |            |   |   |
| 23            |                |                     |                 |               |             |            |   |   |
| 24            |                | 0,8166666667        | -0,1704545455   | -0,3070175439 |             |            |   |   |
| 25            |                | E-A= - 0,2833333333 | 0,7954545455    | -0,1052631579 |             |            |   |   |
| 26            |                | -0,3916666667       | $-0,2500000000$ | 0,8508771930  |             |            |   |   |
| 27            |                |                     |                 |               |             |            |   |   |
| 28            |                | 1,779               | 0,606           | 0,717         |             |            |   |   |
| 29            |                | $B = 0.772$         | 1,571           | 0,473         |             |            |   |   |
| 30            |                | 1,046               | 0,741           | 1,644         |             |            |   |   |
| $\sim$ $\sim$ |                |                     | - -             | .             |             |            |   |   |

Рис. 12 Матрица *В*

Используя матрицу В, по формуле *Х* = *В Y*, рассчитываем валовую продукцию каждой отрасли в плановом периоде. Для этого необходимо матрицу *В* умножить на вектор-столбец валовой продукции, чтобы это сделать в Excel нужно воспользоваться встроенной функцией МУМНОЖ. Ячейку F14 делаем активной, и в нее вставляем функцию МУМНОЖ (рис.13), результатом расчета является одна заполненная ячейка F14 (рис.14), далее необходимо скопировать данную формулу во все ячейки массива, для этого выделяем диапазон ячеек F14: F17, начиная с ячейки F14, затем нажимаем клавишу F2, после этого комбинацию клавиш Ctrl +Shift+Enter. Результатом данных действий будет заполнение выделенного диапазона ячеек числовыми данными (столбец - валовая продукция) (рис. 15). Валовая продукция планового периода по строкам и соответствующим столбцам совпадает.

| : Arial Cyr     |                |                       |                            |                                              |               |                         |   |                 |                                                                                                    |   |   |           |                                       |                 |            |
|-----------------|----------------|-----------------------|----------------------------|----------------------------------------------|---------------|-------------------------|---|-----------------|----------------------------------------------------------------------------------------------------|---|---|-----------|---------------------------------------|-----------------|------------|
|                 | <b>МУМНОЖ</b>  |                       |                            | ▼ ※ √ <del>た</del> = MYMHOX(B28:D30;E14:E16) |               |                         |   |                 |                                                                                                    |   |   |           |                                       |                 |            |
|                 | A              | B                     | C                          | D                                            | E             | F                       | G | H               |                                                                                                    | J | K |           | M                                     | N               | $\sqrt{2}$ |
| 10              |                |                       |                            |                                              |               |                         |   |                 |                                                                                                    |   |   |           |                                       |                 |            |
| 11              |                |                       | МОБ планового периода      |                                              |               |                         |   |                 |                                                                                                    |   |   |           |                                       |                 |            |
| 12              |                |                       |                            |                                              | Конеч.прод.   | Вал.прод.               |   |                 |                                                                                                    |   |   |           |                                       |                 |            |
| 13<br>14        | $\overline{1}$ |                       | $\overline{2}$             | $\overline{3}$                               |               | 仁:E14:E16)              |   |                 |                                                                                                    |   |   |           |                                       |                 |            |
| 15              | $\overline{2}$ |                       |                            |                                              | 50,4<br>25.2  |                         |   |                 |                                                                                                    |   |   |           |                                       |                 |            |
| 16              | 3              |                       |                            |                                              |               |                         |   |                 |                                                                                                    |   |   |           |                                       |                 |            |
| 17              | Ус.-чист.прод. |                       |                            |                                              |               | Аргументы функции       |   |                 |                                                                                                    |   |   |           |                                       | $\vert x \vert$ |            |
|                 | 18 Вал. прод.  |                       |                            |                                              | <b>МУМНОЖ</b> |                         |   |                 |                                                                                                    |   |   |           |                                       |                 |            |
| 19              |                |                       |                            |                                              |               |                         |   | Массив1 828:D30 |                                                                                                    |   |   |           | $\frac{1}{2}$ = {1,77865397194564;0,  |                 |            |
| 20              |                | 0,183333333           | 0.1704545                  | 0,3070175                                    |               |                         |   | Массив2 E14:E16 |                                                                                                    |   |   |           | $\mathbf{R} = \{50, 4:25, 2:28, 56\}$ |                 |            |
| 21              | $A =$          | 0,283333333 0,2045455 |                            | 0,1052632                                    |               |                         |   |                 |                                                                                                    |   |   |           |                                       |                 |            |
| 22              |                | 0,391666667           | 0.25                       | 0.1491228                                    |               |                         |   |                 |                                                                                                    |   |   |           | $=$ {125,397885020714:92,002}         |                 |            |
| $\overline{23}$ |                |                       |                            |                                              |               |                         |   |                 | Возвращает произведение матриц (матрицы хранятся в массивах).                                          |   |   |           |                                       |                 |            |
| 24              |                | 0.8166666667          |                            | -0.1704545455 -0.3070175439                  |               |                         |   |                 |                                                                                                    |   |   |           |                                       |                 |            |
| 25              |                | E-A= - 0,2833333333   |                            | 0.7954545455 -0.1052631579                   |               |                         |   |                 |                                                                                                    |   |   |           |                                       |                 |            |
| $\overline{26}$ |                | -0.3916666667         | -0.2500000000 0.8508771930 |                                              |               |                         |   |                 | Массив2 первый из переменожаемых массивов, который должен иметь то же число<br>столбцов, что и второй. |   |   |           |                                       |                 |            |
| 27              |                |                       |                            |                                              |               |                         |   |                 |                                                                                                    |   |   |           |                                       |                 |            |
| 28              |                | 1.779                 | 0,606                      | 0,717                                        |               |                         |   |                 |                                                                                                    |   |   |           |                                       |                 |            |
| 29              |                | $B = 0.772$           | 1,571                      | 0.473                                        |               |                         |   |                 |                                                                                                    |   |   |           |                                       |                 |            |
| 30              |                | 1,046                 | 0,741                      | 1,644                                        |               |                         |   |                 |                                                                                                    |   |   |           |                                       |                 |            |
| 31              |                |                       |                            |                                              |               | Справка по этой функции |   |                 | Значение: 125,397885                                                                                   |   |   | <b>OK</b> |                                       | Отмена          |            |
| 32              |                |                       |                            |                                              |               |                         |   |                 |                                                                                                    |   |   |           |                                       |                 |            |
| 33              |                |                       |                            |                                              |               |                         |   |                 |                                                                                                    |   |   |           |                                       |                 |            |

Рис. 13 Встроенная функция МУМНОЖ

|                   | F14            | ▼                  |                       | £ {=MYMHOX(B28:D30;E14:E16)} |             |            |   |  |
|-------------------|----------------|--------------------|-----------------------|------------------------------|-------------|------------|---|--|
|                   | А              | B                  | C                     | D                            | E           | F          | G |  |
| 10                |                |                    |                       |                              |             |            |   |  |
| 11                |                |                    | МОБ планового периода |                              |             |            |   |  |
| $12 \overline{ }$ |                |                    |                       |                              | Конеч.прод. | Вал.прод.  |   |  |
| 13                |                | 1                  | $\overline{2}$        | 3                            |             |            |   |  |
| 14                | 1              |                    |                       |                              | 50,4        | 125,397885 |   |  |
| 15                | $\overline{2}$ |                    |                       |                              | 25,2        |            |   |  |
| 16                | 3              |                    |                       |                              | 28,56       |            |   |  |
| 17                | Ус.-чист.прод. |                    |                       |                              | 104,16      |            |   |  |
| 18                | Вал.прод.      |                    |                       |                              |             |            |   |  |
| 19                |                |                    |                       |                              |             |            |   |  |
| 20                |                | 0,183333333        | 0,1704545             | 0,3070175                    |             |            |   |  |
| 21                | $A=$           | 0,283333333        | 0,2045455             | 0,1052632                    |             |            |   |  |
| 22                |                | 0,391666667        | 0,25                  | 0,1491228                    |             |            |   |  |
| 23                |                |                    |                       |                              |             |            |   |  |
| 24                |                | 0,8166666667       | -0,1704545455         | 0,3070175439                 |             |            |   |  |
| 25                |                | E-A= -0,2833333333 | 0,7954545455          | -0,1052631579                |             |            |   |  |
| 26                |                | -0,3916666667      | -0,2500000000         | 0,8508771930                 |             |            |   |  |
| 27                |                |                    |                       |                              |             |            |   |  |
| 28                |                | 1,779              | 808,0                 | 0,717                        |             |            |   |  |
| 29                |                | $B=$ 0,772         | 1,571                 | 0,473                        |             |            |   |  |
| 30                |                | 1,046              | 0,741                 | 1,644                        |             |            |   |  |
|                   |                |                    |                       |                              |             |            |   |  |

Рис. 14 Результат расчета по функции МУМНОЖ

|    | : Arial Cyr    | $\bullet$ 8        |                             |                             |             |            |   |   |
|----|----------------|--------------------|-----------------------------|-----------------------------|-------------|------------|---|---|
|    | <b>B18</b>     | ▼                  | $=$ F14<br>$f_{\mathbf{x}}$ |                             |             |            |   |   |
|    | A              | B                  | $\mathsf{C}$                | D                           | E           | F          | G | Н |
| 10 |                |                    |                             |                             |             |            |   |   |
| 11 |                |                    | МОБ планового периода       |                             |             |            |   |   |
| 12 |                |                    |                             |                             | Конеч.прод. | Вал.прод.  |   |   |
| 13 |                | $\overline{1}$     | $\overline{2}$              | 3                           |             |            |   |   |
| 14 | $\overline{1}$ |                    |                             |                             | 50,4        | 125,397885 |   |   |
| 15 | $\overline{2}$ |                    |                             |                             | 25,2        | 92,002772  |   |   |
| 16 | 3              |                    |                             |                             | 28,56       | 118,318913 |   |   |
| 17 | Ус.-чист.прод. |                    |                             |                             | 104,16      |            |   |   |
| 18 | Вал. прод.     | 125,397885         | 92,002772                   | 118,318913                  |             |            |   |   |
| 19 |                |                    |                             |                             |             |            |   |   |
| 20 |                | 0,18333333         | 0,1704545                   | 0,3070175                   |             |            |   |   |
| 21 | $A=$           | 0,28333333         | 0,2045455                   | 0,1052632                   |             |            |   |   |
| 22 |                | 0,39166667         | 0.25                        | 0,1491228                   |             |            |   |   |
| 23 |                |                    |                             |                             |             |            |   |   |
| 24 |                | 0,8166666667       |                             | -0,1704545455 -0,3070175439 |             |            |   |   |
| 25 |                | E-A= -0.2833333333 | 0.7954545455                | -0,1052631579               |             |            |   |   |
| 26 |                | -0,3916666667      | $-0,2500000000$             | 0,8508771930                |             |            |   |   |
| 27 |                |                    |                             |                             |             |            |   |   |
| 28 |                | 1,779              | 0,606                       | 0,717                       |             |            |   |   |
| 29 |                | $B = 0.772$        | 1,571                       | 0,473                       |             |            |   |   |
| 30 |                | 1.046              | 0,741                       | 1,644                       |             |            |   |   |
| 31 |                |                    |                             |                             |             |            |   |   |
| 32 |                |                    |                             |                             |             |            |   |   |

Рис. 15 Валовая продукция планового периода

Межотраслевые потоки в плановом периоде рассчитываются по формуле *x<sup>i</sup>*<sup>j</sup> = *aij x<sup>j</sup>* . Расчет межотраслевых потоков в Excel приведен на рис.16. Условно-чистая продукция каждой отрасли в плановом периоде – это разница между валовой продукцией отрасли планового периода и суммой межотраслевых потоков отрасли в плановом периоде (рис. 16). Межотраслевой баланс планового периода представлен на рис. 17.

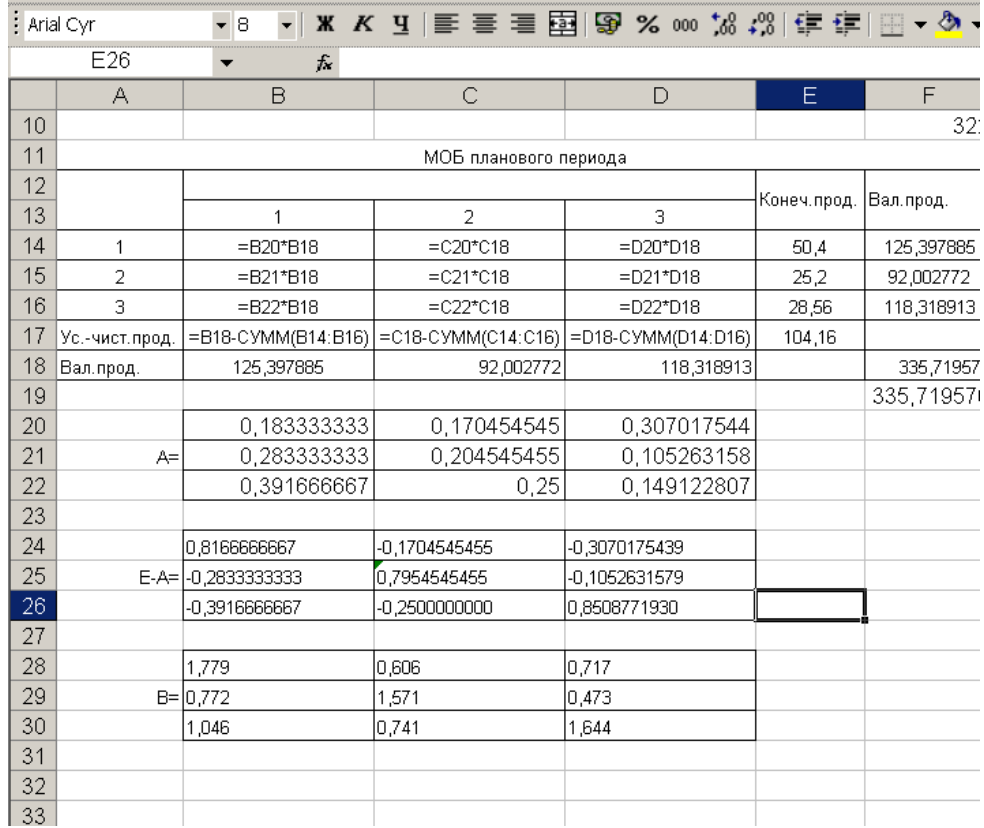

Рис. 16 Расчет межотраслевых потов и условно-чистой продукции в плановом периоде

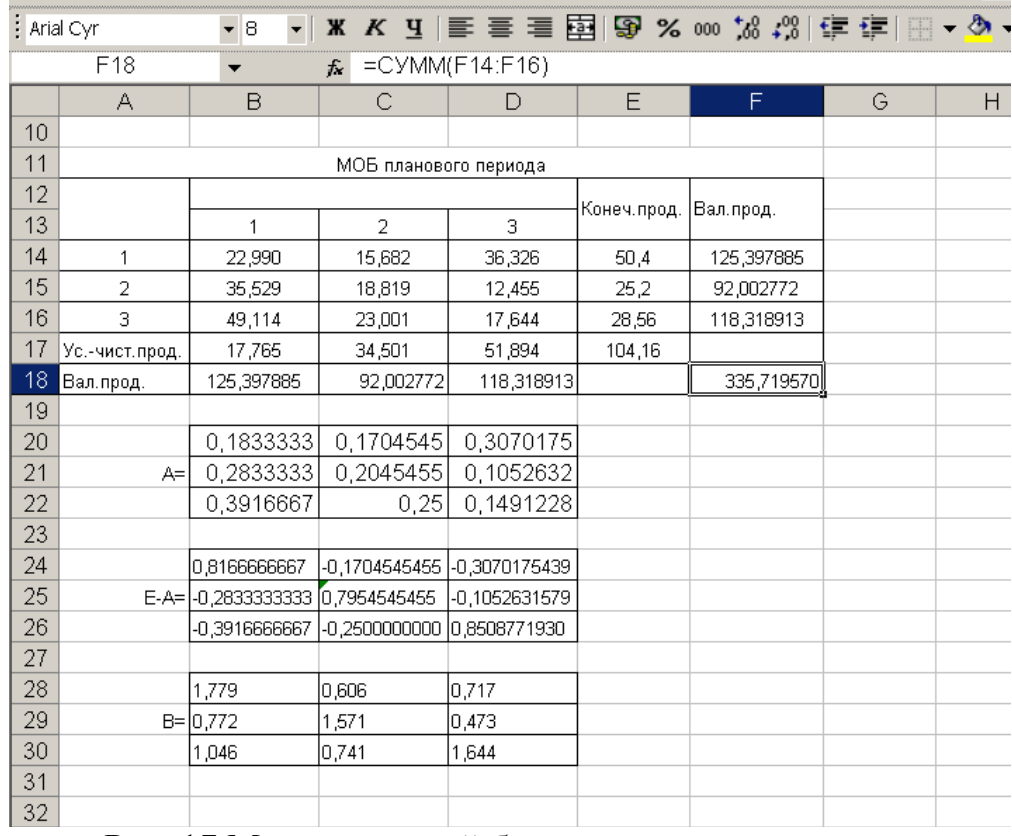

Рис. 17 Межотраслевой баланс планового периода

#### **Решение задачи в Mathcad.**

1. Переменная ORIGIN содержит номер первой строки (столбца) матрицы или первого элемента вектора. По умолчанию ORIGIN:=0. Обычно же в математической записи используется нумерация с 1, поэтому определяем значение этой переменной равным 1.

#### $ORGIN = 1$

2. Это матрица межотраслевого баланса, элементами которой являются количество товаров и услуг i-го сектора, потребляемое j-им сектором (i=1,2,3;j=1,2,3,4). Смотрите таблицу межотраслевого баланса.

$$
M := \begin{pmatrix} 22 & 15 & 35 \\ 34 & 18 & 12 \\ 47 & 22 & 17 \end{pmatrix}
$$

3. Первоначальный вектор выпуска, заданный в таблице (общий выпуск).

$$
X := \begin{pmatrix} 120 \\ 88 \\ 114 \end{pmatrix}
$$

4. Построение структурной матрицы *А* - количество продукции i-го сектора, которое расходуется при производстве одной единицы продукции j-го сектора (коэффициенты прямых затрат).

i := 1.. 3  
\nj := 1.. 3  
\n
$$
A_{\dot{M},j} := \frac{M_{i,j}}{X_j}
$$
\n
$$
A = \begin{pmatrix} 0.183 & 0.17 & 0.307 \\ 0.283 & 0.205 & 0.105 \\ 0.392 & 0.25 & 0.149 \end{pmatrix}
$$

5. Построение матрицы полных затрат, где единичная матрица 3-го порядка Е=identity(3) - встоенная функция MathCAD.

$$
B := (identity(3) - A)^{-1}
$$

$$
B = \begin{pmatrix} 1.779 & 0.606 & 0.717 \\ 0.772 & 1.571 & 0.473 \\ 1.046 & 0.741 & 1.644 \end{pmatrix}
$$

6. Новый вектор конечного спроса

$$
Y := \begin{pmatrix} 50.4 \\ 25.2 \\ 28.56 \end{pmatrix}
$$

7. Вычисление вектора выпуска при новом векторе конечного спроса

$$
X:=B\smash\cdot Y
$$

$$
X = \begin{pmatrix} 125.398 \\ 92.003 \\ 118.319 \end{pmatrix}
$$

#### **Порядок выполнения работы**

Представлен межотраслевой баланс отчетного периода: конечная продукция отраслей (*Y*) и межотраслевые потоки (*xij*). Определить

- 1. Недостающие данные в таблице.
- 2. Определить коэффициенты прямых материальных затрат (*aij*).
- плановый межотраслевой баланс, исходя из предположения, что конечный продукт в первой и во второй отраслях возрастет по сравнению с отчетным периодом на 5%, а в третьей отрасли на 2%. (Коэффициенты прямых материальных затрат те же, что и в отчетном периоде).

#### *Варианты заданий.*

### **Вариант 1**

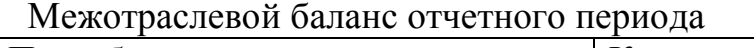

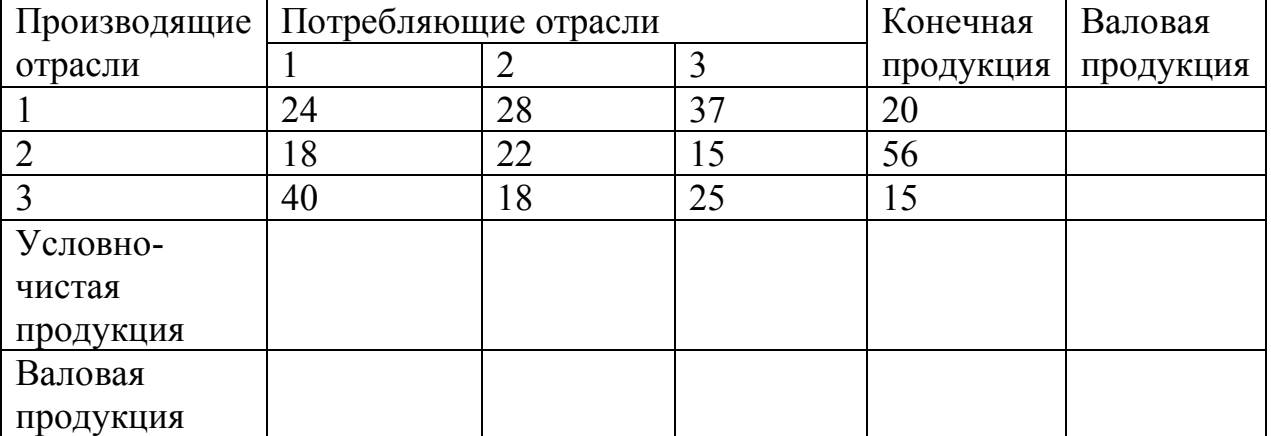

# **Вариант 2**

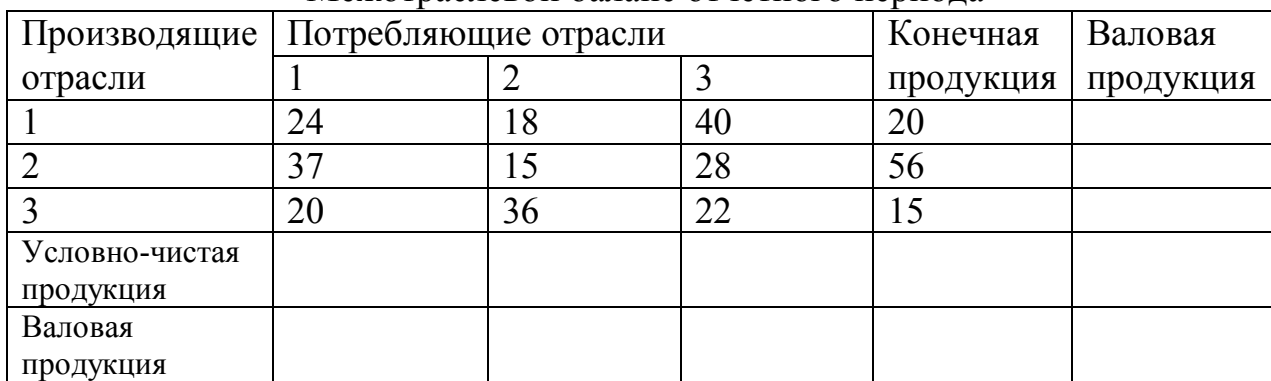

### Межотраслевой баланс отчетного периода

## **Вариант 3**

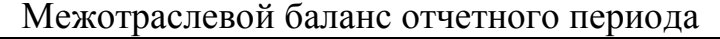

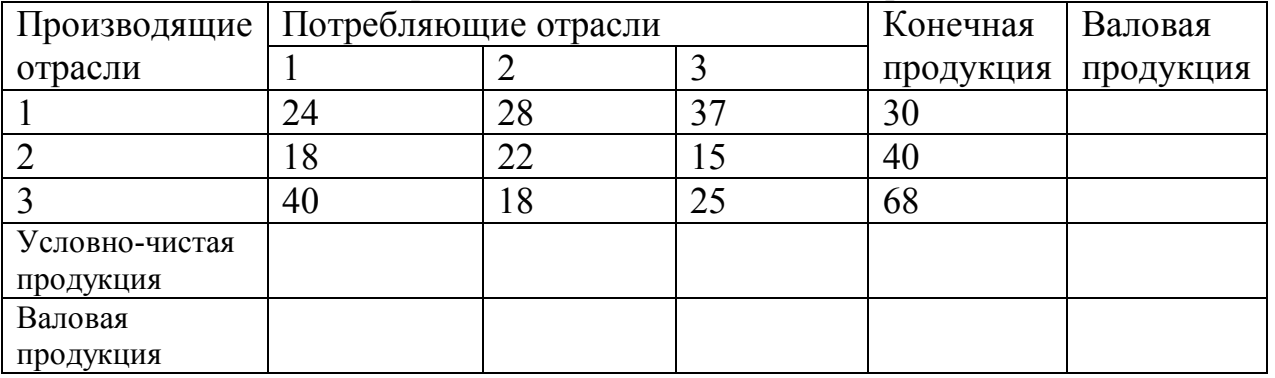

## **Вариант 4**

Межотраслевой баланс отчетного периода

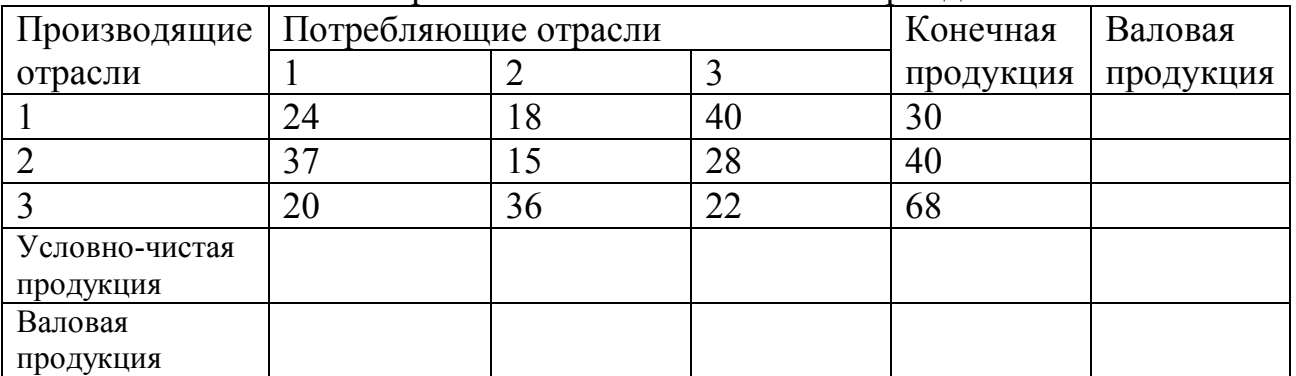

## **Вариант 5**

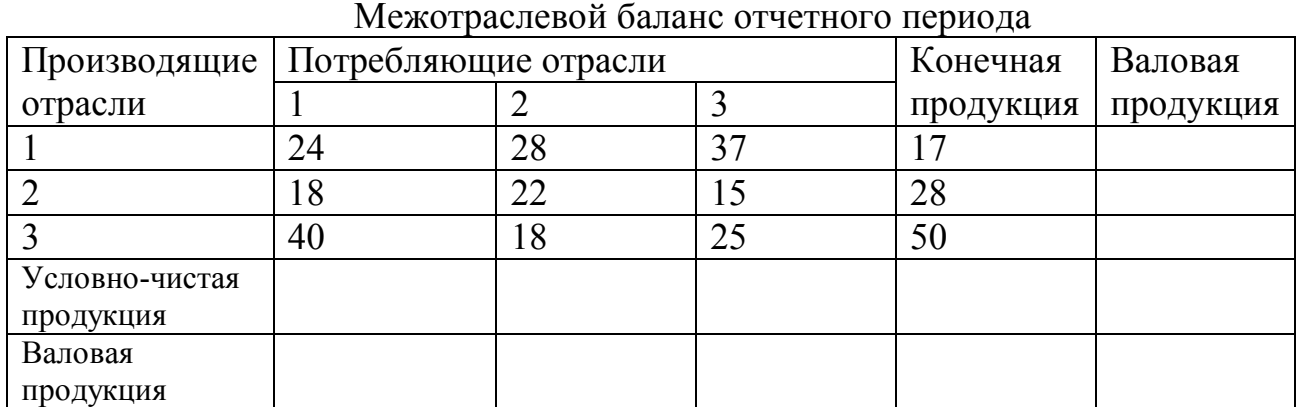

# **Вариант 6**

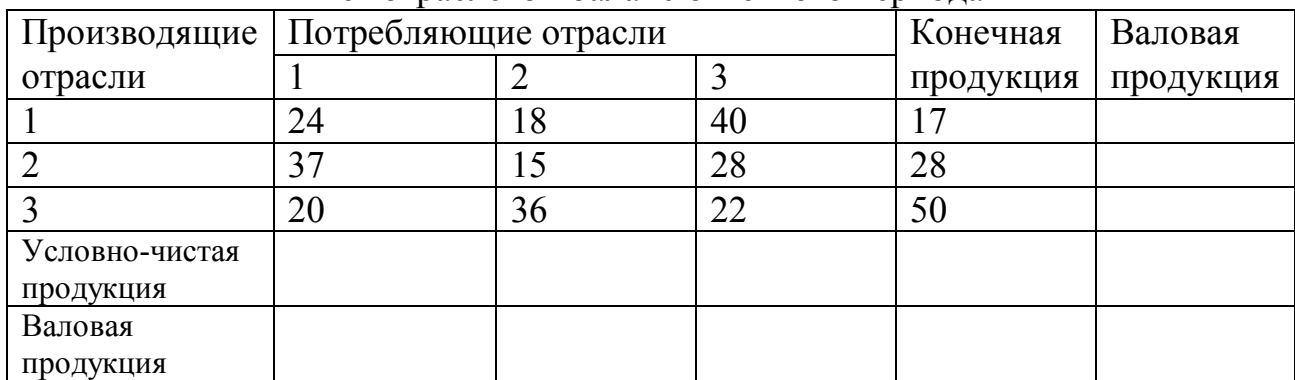

### Межотраслевой баланс отчетного периода

## **Вариант 7**

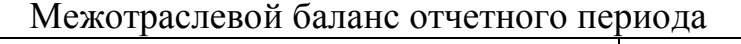

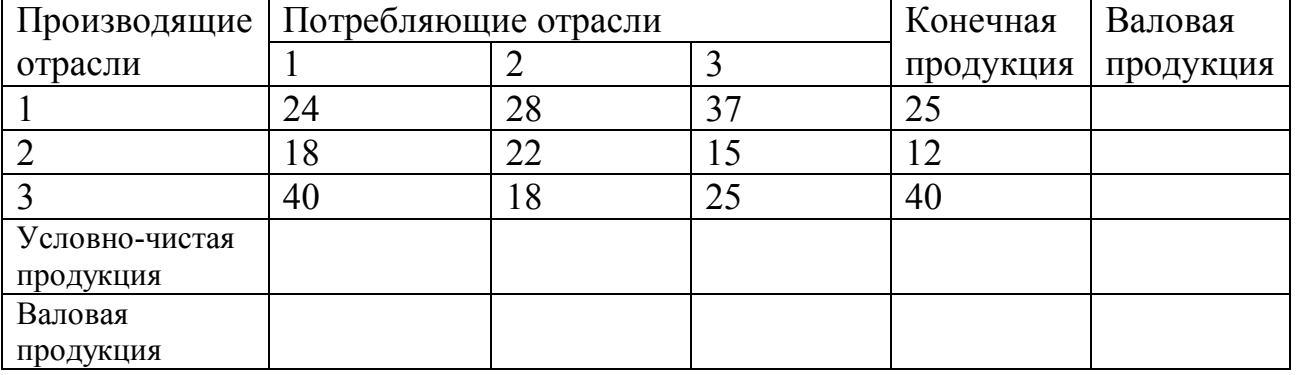

## **Вариант 8**

Межотраслевой баланс отчетного периода

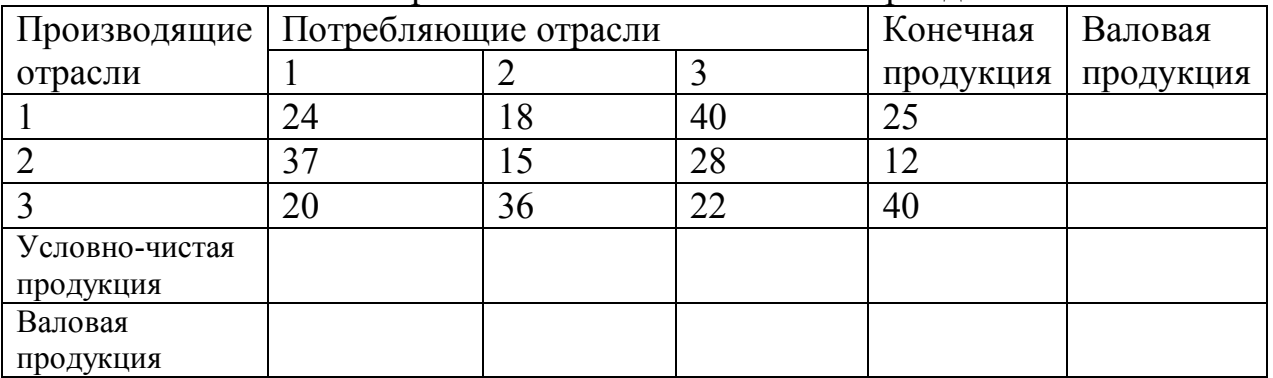

## **Вариант 9**

Межотраслевой баланс отчетного периода

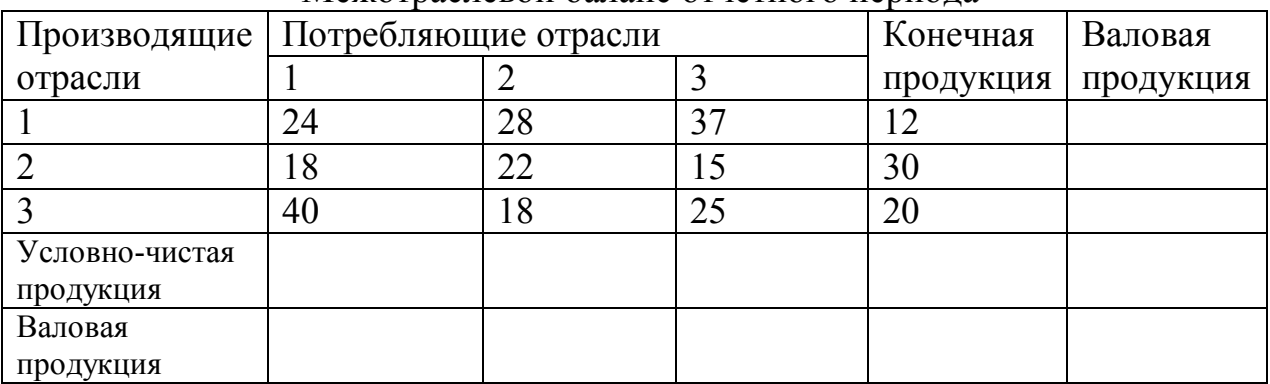

# **Вариант 10**

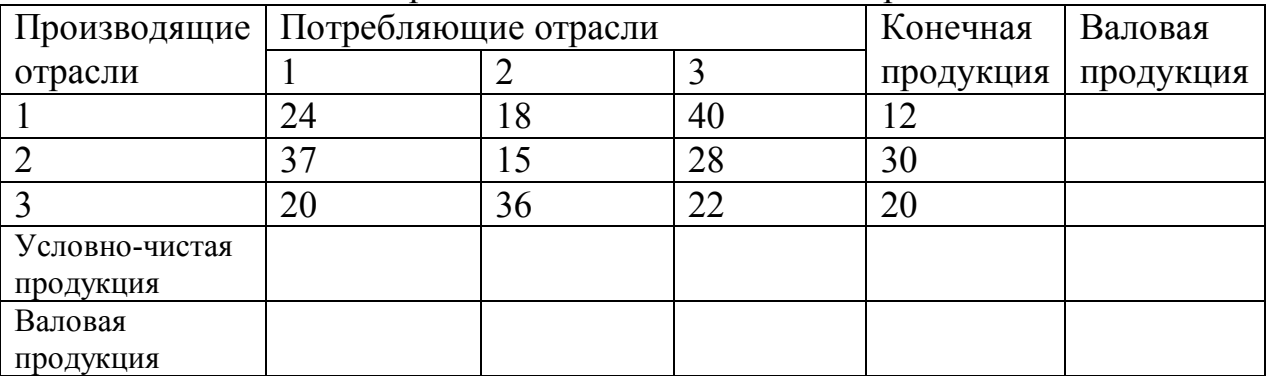

## Межотраслевой баланс отчетного периода

### **Вариант 11**

Межотраслевой баланс отчетного периода

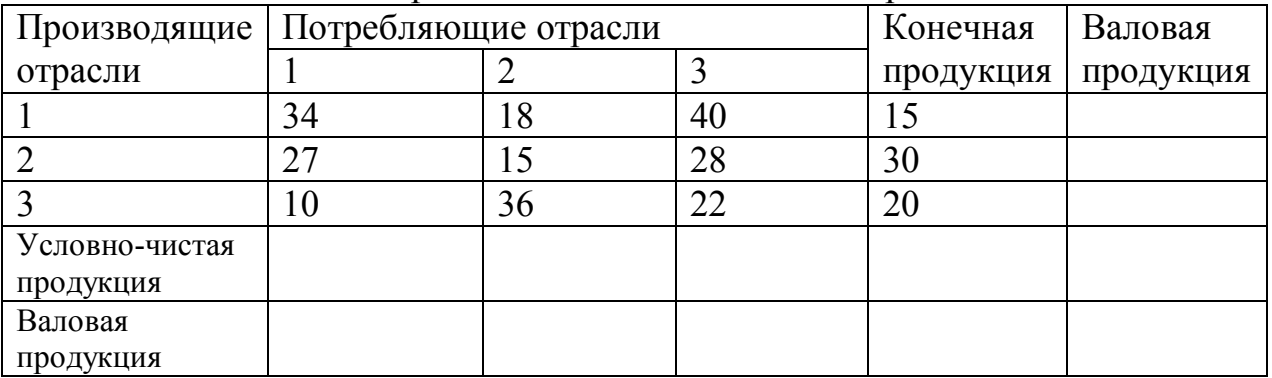

## **Вариант 12**

Межотраслевой баланс отчетного периода

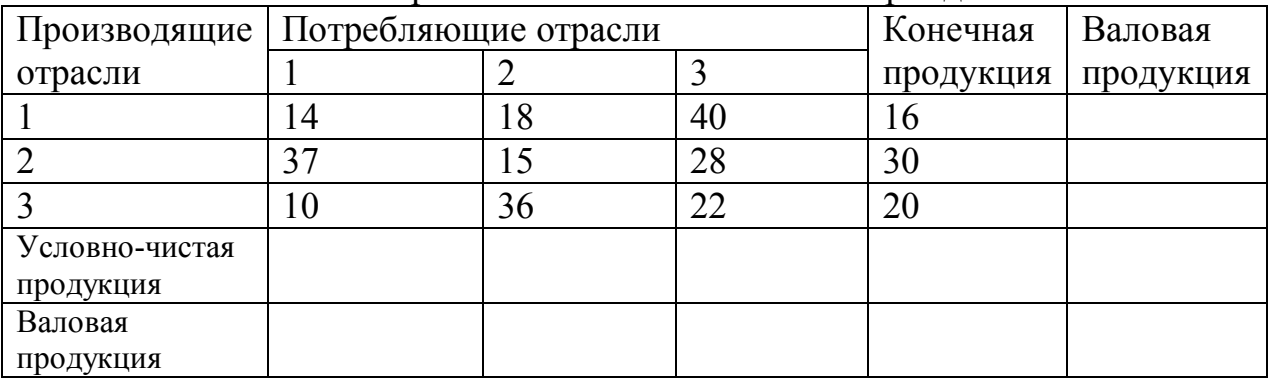